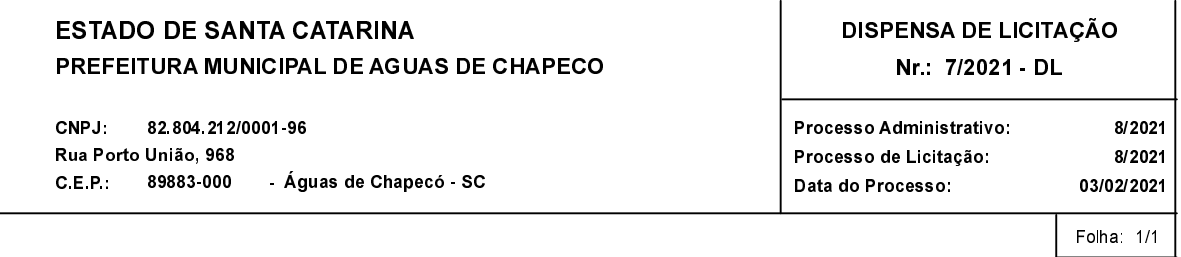

## OBJETO DA LICITAÇÃO:

Aquisição de gêneros alimentícios da Agricultura Familiar e do Empreendedor Familiar Rural, para o atendimento ao Programa Nacional<br>de Alimentação Escolar - PNAE.

## ATA DE RECEBIMENTO E ABERTURA DE DOCUMENTAÇÃO Nr.

Ao(s) 25 de Fevereiro de 2021, às 08:30 horas, na sede da(o) PREFEITURA MUNICIPAL DE AGUAS DE CHAPECO preuniram-se os<br>membros da Comissão de Licitação, designada pela(o) Decreto nº 002/2021, para a abertura dos envelopes d

Estiveram presentes no ato de abertura, os membros da comissão e representante(s) da(s) empresa(s) abaixo:

COOPERATIVA CENTRAL SABOR COLONIAL(337882).

Inicialmente procedeu-se a leitura do teor das mesmas com os esclarecimentos e análise necessários, por ordem de entrada e, rubricadas toda a seguinte atinente, parecer comissão: documentação tendo da  $\circ$ 

AS EMPRESAS APRESENTARAM TODA A DOCUMENTAÇÃO EXIGIDAS NO REFERIDO EDITAL ESTANDO APTA A CONTRATAR<br>COM O MUNICÍPIO;

Nada mais havendo a constar, lavrou-se o presente termo que será assinado pelos presentes.

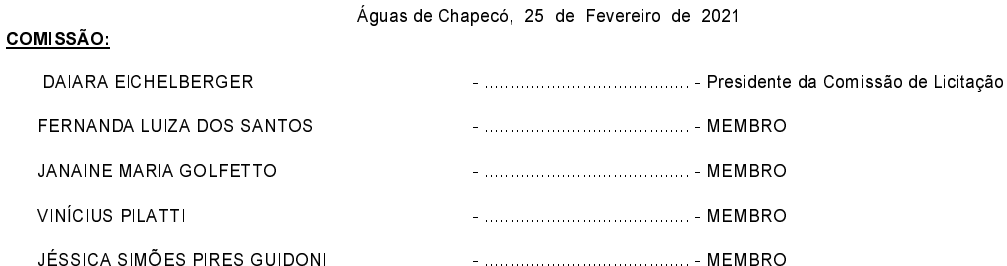